, tushu007.com

 $<<$ 3ds max 2009 $>>$ 

书名:<<3ds max 2009基础案例教程>>

- 13 ISBN 9787508465708
- 10 ISBN 7508465709

出版时间:2009-6

页数:307

字数:490000

extended by PDF and the PDF

http://www.tushu007.com

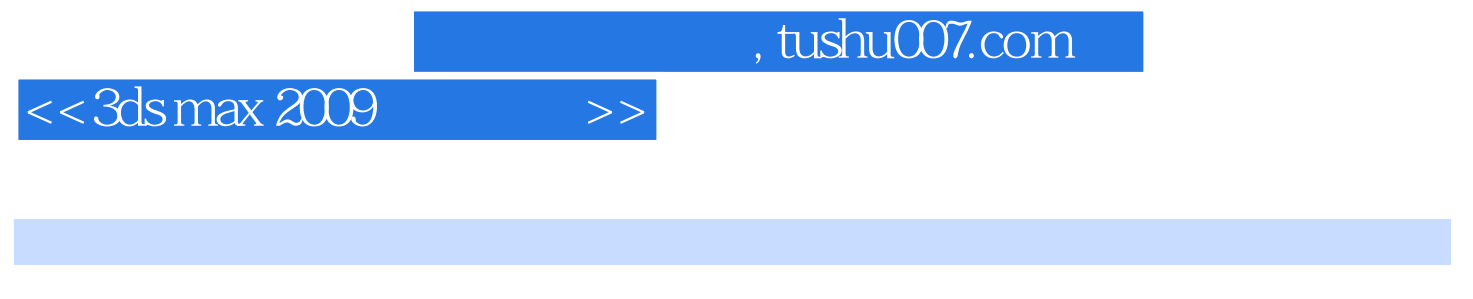

3ds max 2009<br>3ds max 9

 $3d$ s max  $2009$ 

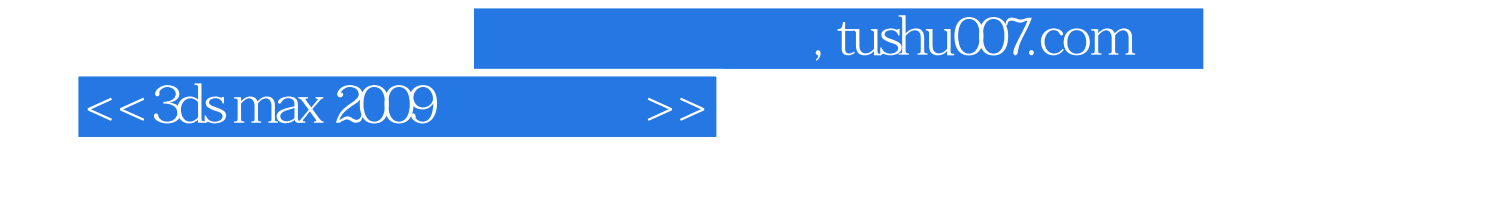

3ds max 2009

 $3d$ s max $\,$ 

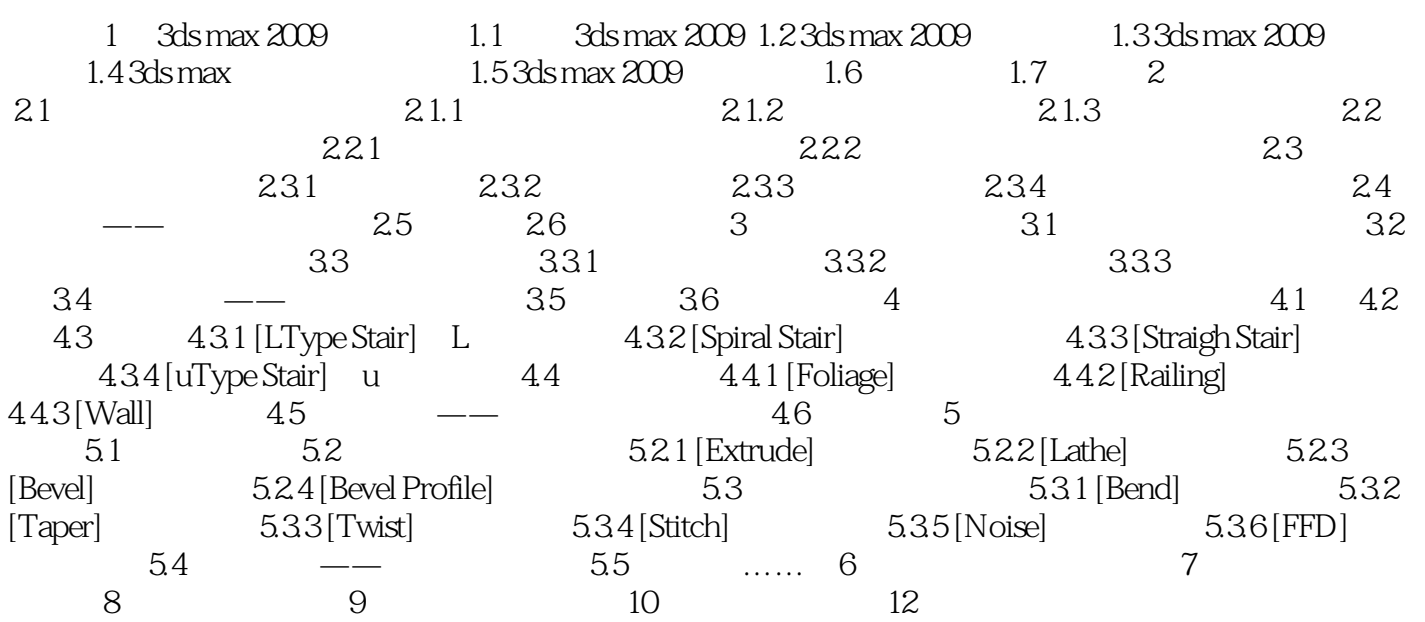

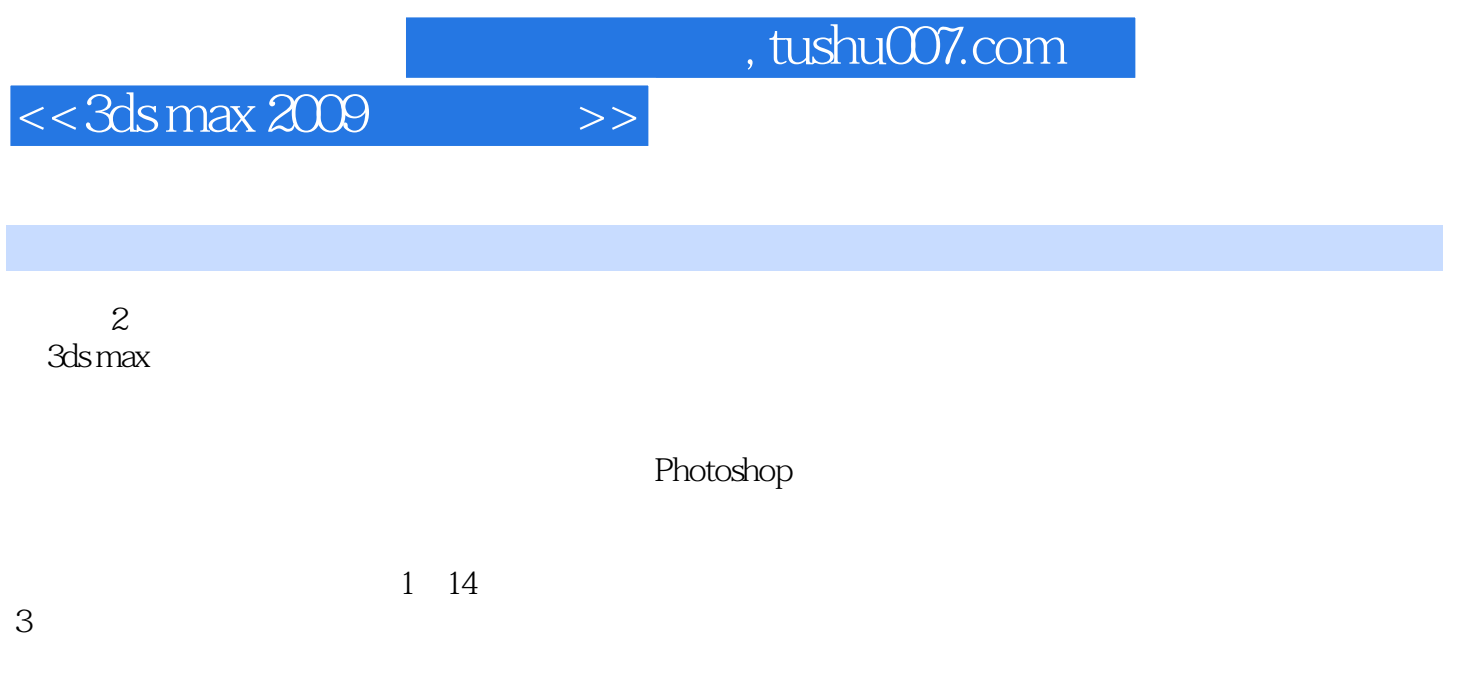

1 15

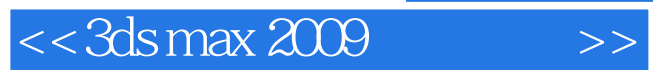

3ds max 2009

CEAC

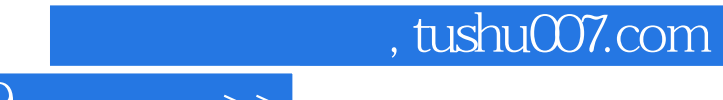

 $<<$ 3ds max 2009 $>>$ 

本站所提供下载的PDF图书仅提供预览和简介,请支持正版图书。

更多资源请访问:http://www.tushu007.com